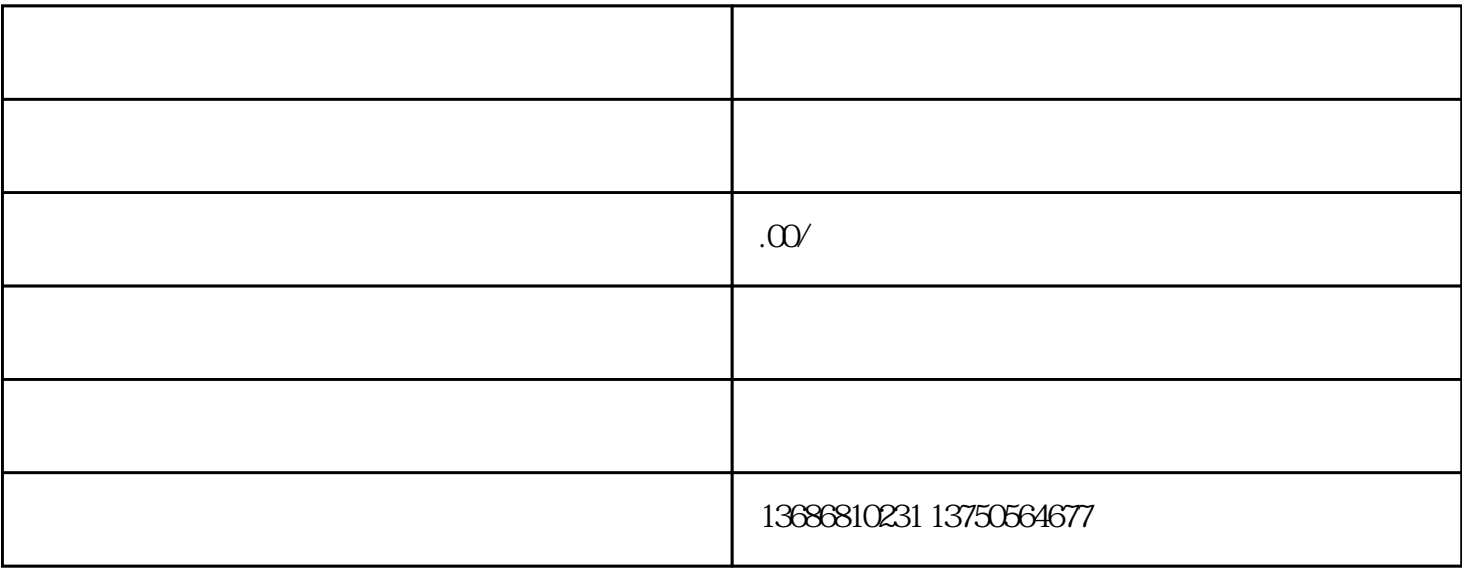

Appton and the contract experiment and experiment and experiment  $\Delta$